## **Print Prime Numbers**

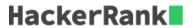

Write a query to print all *prime numbers* less than or equal to 1000. Print your result on a single line, and use the ampersand (&) character as your separator (instead of a space).

For example, the output for all prime numbers  $\leq 10$  would be: